## **V2 Von der mittleren zur lokalen Änderung 1.2 Brückenplanung**

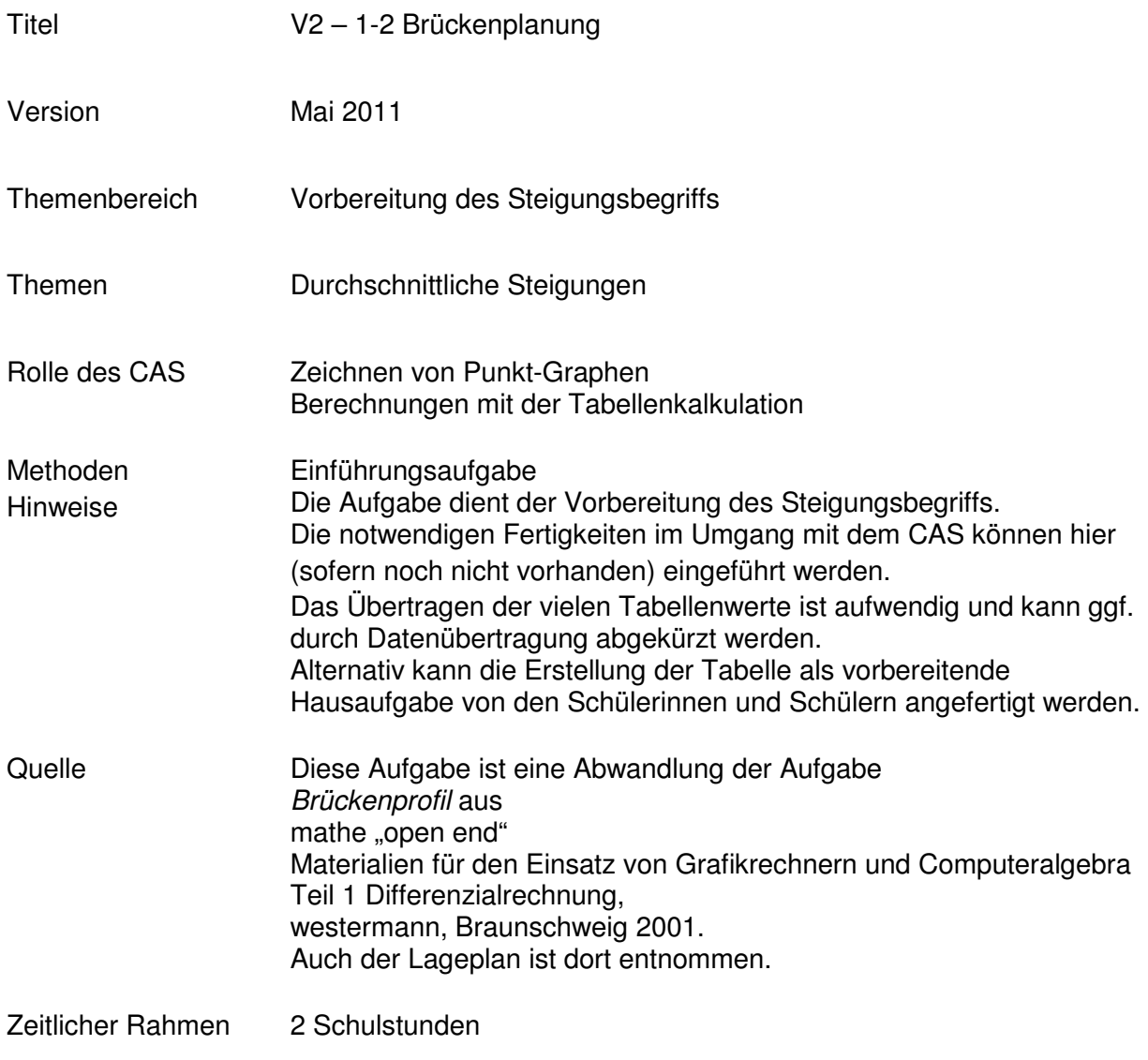

## **V2 Von der mittleren zur lokalen Änderung**

Eine neue Autobrücke über einen kleinen Wasserlauf wird geplant. Aufgrund der örtlichen Gegebenheiten haben Bauplaner das folgende Profil der neuen Brücke erstellt.

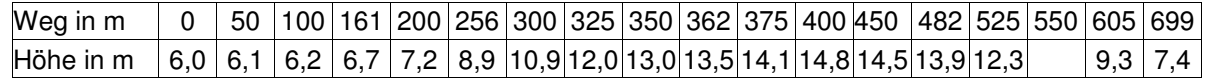

a. Zeichnen Sie einen "Datenplot" zu den oben angegebenen Werten der Überführungs-Profilkurve mit Ihrem CAS, also ein Entfernung-Höhe-Diagramm. Skalieren Sie sinnvoll und übertragen Sie den Graphen als Skizze in Ihre Unterlagen

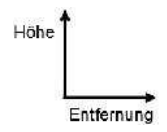

- b. Treffen Sie eine Aussage zu dem fehlenden Wert. Beschreiben Sie den Straßenverlauf.
- c. Die Baurichtlinien sehen vor, dass eine solche Straßenüberführung Steigungswerte von 4,5 % nicht überschreiten darf. Prüfen Sie, ob diese Bestimmung überall eingehalten worden ist. Steigung
- d. Entwickeln und zeichnen Sie einen Steigungsgraphen, d. h. zeichnen Sie ein Weg-Steigungs-Diagramm.

Entfernung e. Begründen Sie, dass der Steigungsgraph aus dem Aufgabenteil d) die reale Situation nur unzureichend wiedergibt.

f. Beschreiben Sie ein Verfahren zur Berechnung der Steigung und zur Zeichnung eines realistischen Steigungsgraphen mit eigenen Worten. Erläutern Sie, was an zusätzlichen Informationen benötigt wird.

## **V2 Von der mittleren zur lokalen Änderung**

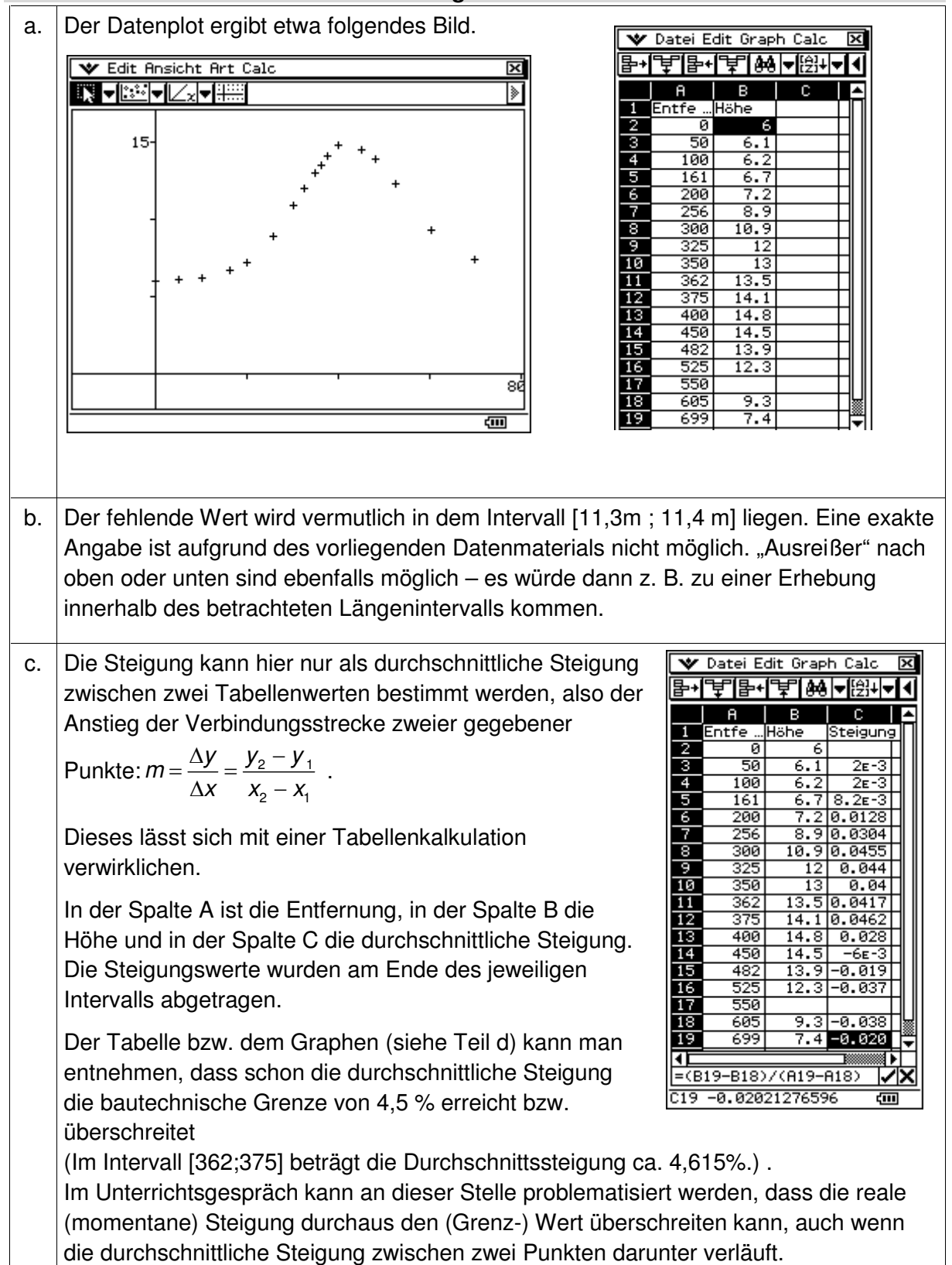

## **V2 Von der mittleren zur lokalen Änderung**

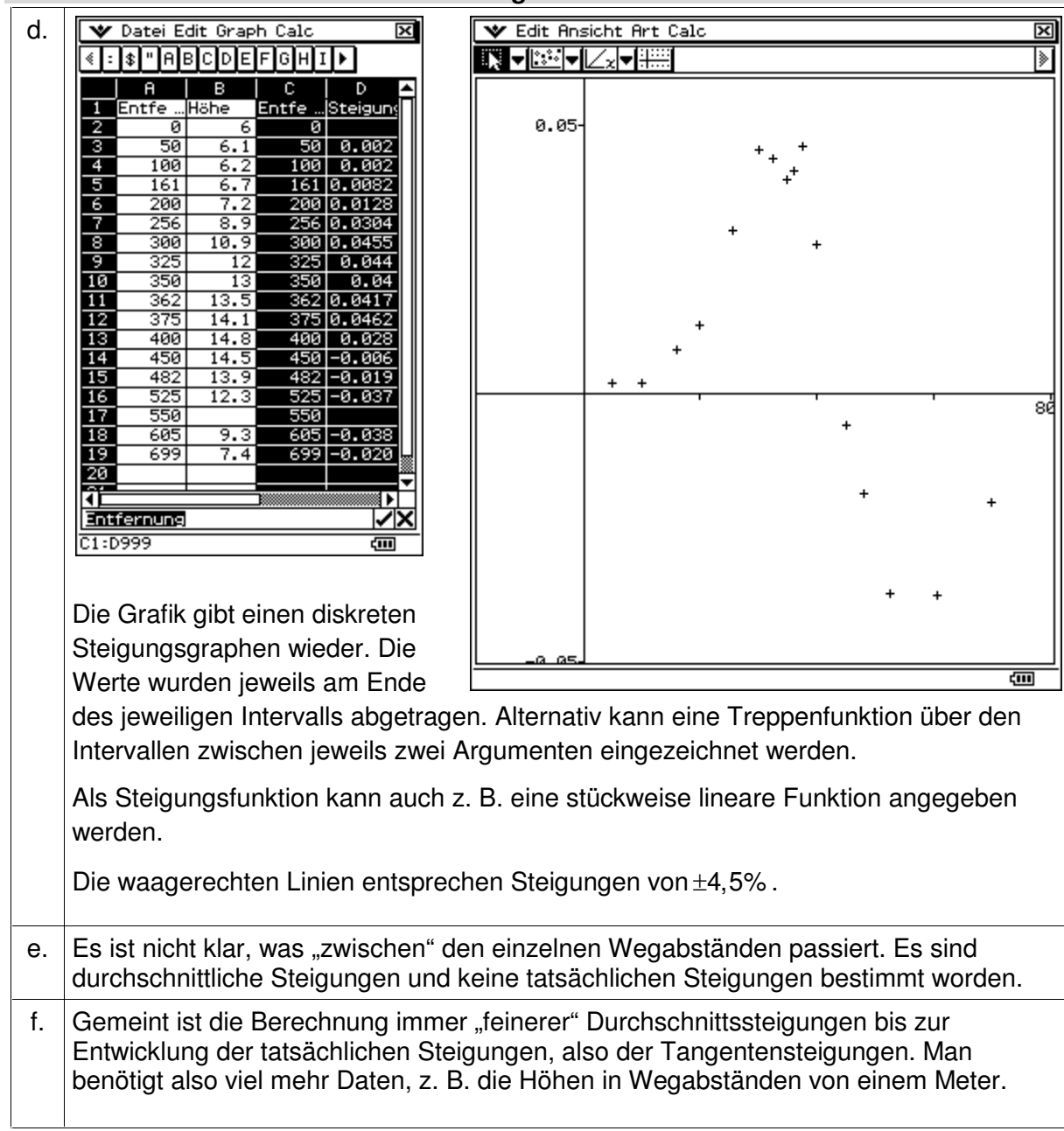